# **MDC logging**

# MDC logging

#### **Available as of Camel 2.7**

From **Camel 2.7**: Camel uses the [SLF4J](http://www.slf4j.org/) logging framework. This allows Camel to support [MDC logging.](http://www.slf4j.org/api/org/slf4j/MDC.html) For more information about about MDC logging see the [logback manual](http://logback.qos.ch/manual/mdc.html).

The logging framework in use must support MDC. The following frameworks support MDC:

- $\bullet$  [log4j](http://logging.apache.org/log4j/1.2/)
- [logback](http://logback.qos.ch/)
- [pax logging](http://wiki.ops4j.org/display/paxlogging/Pax+Logging)

See the logging framework's documentation for how to configure it to use MDC.

# **Enabling MDC Logging in Camel**

To enable MDC logging using Java:

```
CamelContext context = ...
context.setUseMDCLogging(true);
...
```
To enable MDC logging using Spring XML set CamelContext's **useMDCLogging** attribute:

<camelContext xmlns="http://camel.apache.org/schema/spring" useMDCLogging="true">

```
 ...
</camelContext>
```
## **MDC Information**

Camel provides the following context information available for MDC:

#### **Before Camel 2.10:**

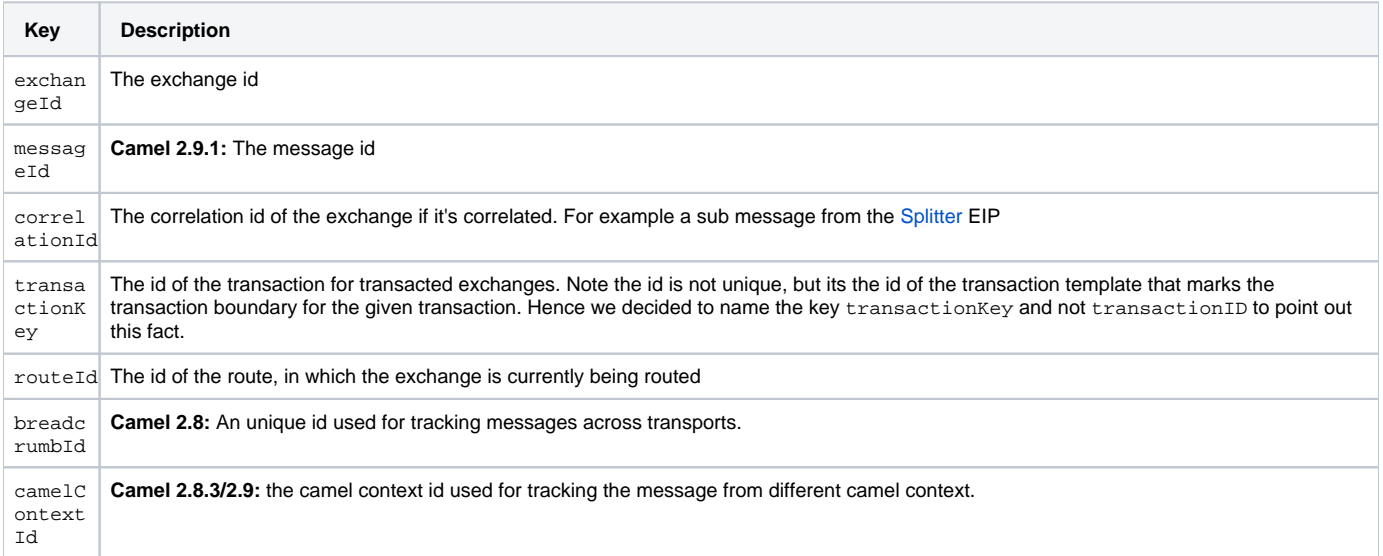

#### **From Camel 2.10:**

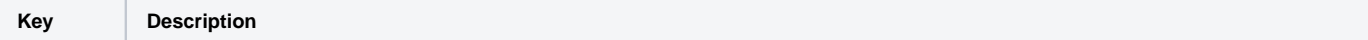

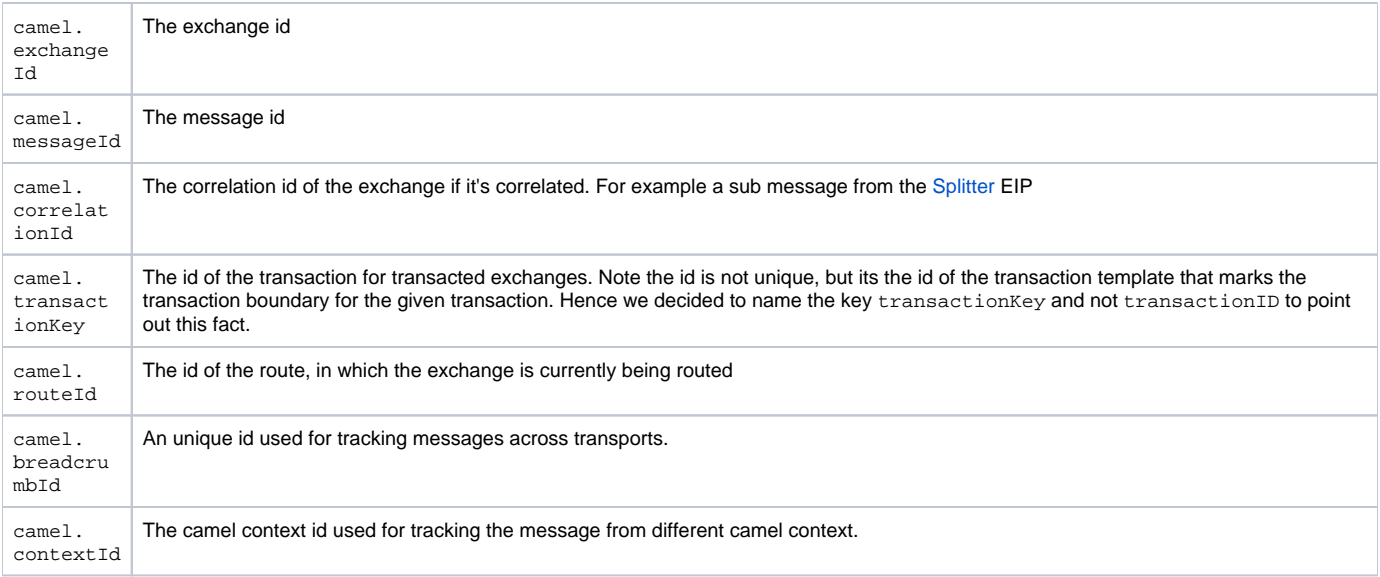

The keys are subject to change as we want to align and leverage MDC across other Apache products such as [ActiveMQ,](http://activemq.apache.org) [ServiceMix](http://servicemix.apache.org/) and [Karaf](http://karaf.apache.org/).

# **Example Using LOG4J**

If you use log4j you can configure MDC in the **log4j.properties** file as shown:

```
log4j.appender.out.layout.ConversionPattern=%d [%-15.15t] %-5p %-30.30c{1} - %-10.10X{camel.exchangeId} - %
-10.10X{camel.routeId} - %m%n
```
Camel will log on startup if MDC is enabled or not

```
INFO SpringCamelContext - - - MDC logging is enabled on CamelContext: camel-1
```
The follow snippet is from an unit test which shows MDC in use. Note that the exchange id and route id are displayed in their separate columns in the log file:

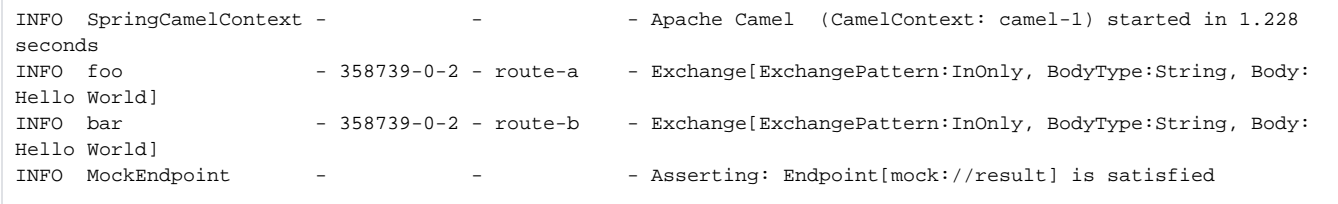

## **Enabling Breadcrumb Support**

**From Camel 2.8:**

The **breadcrumbId** key for MDC logging is only available if **useBreadcrumb=true** has been set on the [CamelContext](https://cwiki.apache.org/confluence/display/CAMEL/CamelContext) (default is true). When enabled Camel will enrich the Camel [Message](https://cwiki.apache.org/confluence/display/CAMEL/Message) by adding a header to it with the key **breadcrumbId** containing the id. Camel will use the **messageId** if no existing **breadcrumbId** was found in the message.

As the breadcrumb id is stored in a header it will persist across any transport that supports the use of headers, for example the [HTTP](https://cwiki.apache.org/confluence/display/CAMEL/HTTP) and [JMS](https://cwiki.apache.org/confluence/display/CAMEL/JMS) transports.

## **Disabling Breadcrumb Support**

Java DSL:

```
CamelContext context = ...
context.setUseBreadcrumb(false);
...
```
<camelContext xmlns="http://camel.apache.org/schema/spring" useBreadcrumb="false">

 ... </camelContext>